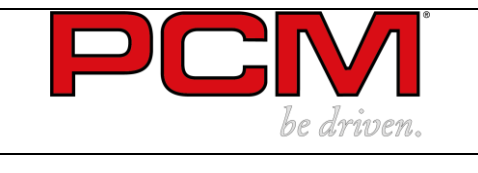

### **Français**

#### **Matériel inclus avec n° d'article :**

- 1. 868-613-12 Bloc de fixation gauche<br>2. D912-M5x45 Vis M5x45 (5x)
- Vis M5x45 (5x) 3. Reglangle-SW Appareil de réglage 0°-15°
- 
- 4. 0-TPK-H01 Poignée universelle<br>5. 0-TPK-A10-2.0 Adaptateur 2.0 Nm
- Adaptateur 2.0 Nm<br>Embout 75 mm TX8 6. 0-TPK-B01-TX08-75
- 7. 865-579-22 Vis de bloquage M4 (3x)
- 8. 865-019-102 Clé de montage

### **Articles complémentaires :**

- 1. 876-613-80 Kit d'arrosage TSUGAMI
- 2. Support de plaquettes selon liste

#### **Remarque :**

Toute les vis de fixation doivent être serrées selon les couples indiqués dans le tableau ci-dessous.

Qualité standard : 8.8

**Couples de serrage recommandés pour vis et écrous**

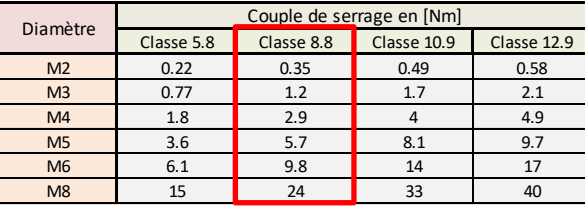

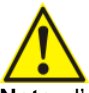

**Note :** l'utilisation de certaines têtes porte-plaquettes avec un angle d'inclinaison important engendre une potentielle collision avec le canon dans l'axe Y1 ! Dans ce cas, utiliser le code M151 (CITIZEN) dans le programme pour se dégager en X1 lorsqu'un autre outil est sélectionné.

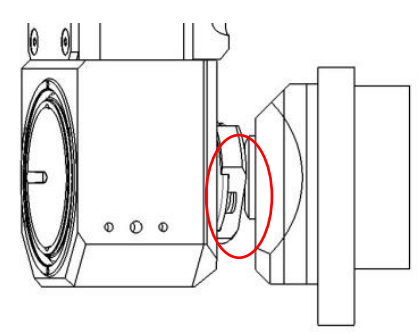

1. Pour fixer le porte-outil sur la machine, insérer la queue et le tourillon dans les positions d'outil, puis serrer les deux vis de fixation [1]. Pivoter pour cela la tête de façon à rendre les têtes de vis accessibles [2].

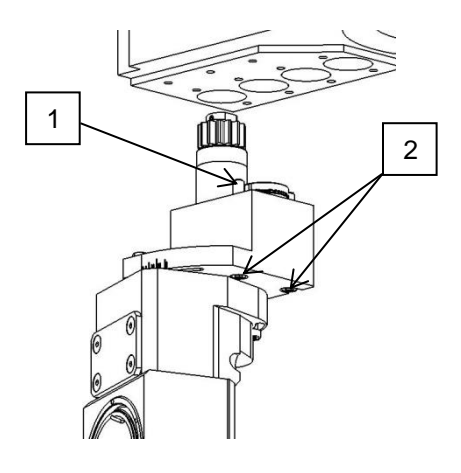

2. Pour monter la tête porte-plaquettes sur le tourbillonneur, placer la clé de montage fournie [5] à l'arrière du porteoutil, puis mettre la tête en enfilant les trois ergots [6] dans les encoches. Tourner ensuite dans le sens antihoraire jusqu'en butée (on doit sentir les billes d'indexage se mettre en place).

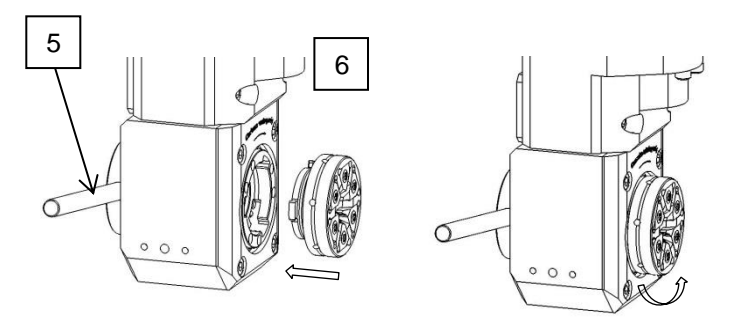

3. Garder la clé arrière en position et bloquer les 3 vis Torx à travers les trous prévus à cet effet [7]. Utiliser pour cela le tournevis dynamométrique fourni (couple de serrage  $= 2$  Nm).

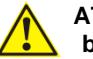

**ATTENTION : toujours s'assurer que ces vis sont bien bloquées avant de mettre le porte-outil en route !**

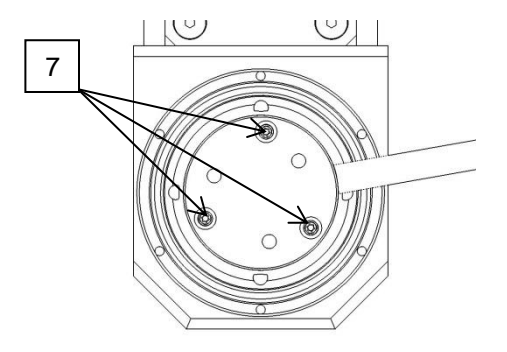

### **PCM Precision Tooling SA**

Tél ++41 21 967 33 66 Fax ++41 21 960 38 95 [http://www.pcm.ch](http://www.pcm.ch/) email[: sales@pcm.ch](mailto:sales@pcm.ch)

**SWISS MADE** Copyright © PCM Precision Tooling SA.

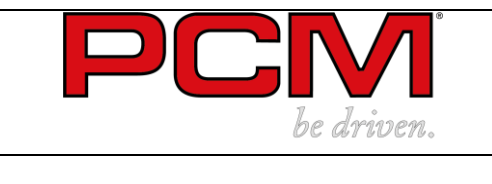

4. Calculer l'angle pour le filet que vous voulez produire.

$$
\alpha = \tan^{-1} \frac{2 \cdot p}{\pi \cdot (d_1 + d_2)}
$$

Avec

 $\alpha = angle d'$ hélice en degré  $p = pas$  de la vis en mm  $d_1 =$  diamètre externe en mm  $d_2 =$  diamètre interne en mm

Calculateur de tourbillonnage disponible à l'adresse : [http://tools.pcm.ch/fr/thread-whirling](http://tools.pcm.ch/fr/thread-whirling-calculator/)[calculator/.](http://tools.pcm.ch/fr/thread-whirling-calculator/)

**5.** Ajuster l'angle du porte-outil à tourbillonner puis bloquer les deux vis arrière [3]. Bloquer ensuite les deux vis avant [4].

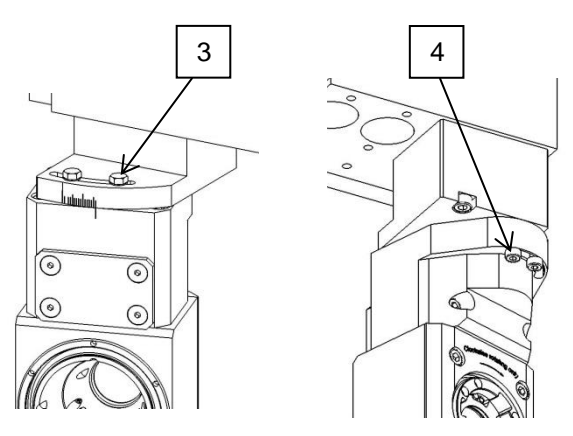

6. Pour effectuer un réglage précis du tourbillonneur, utiliser un palpeur sur la face de référence du reglangle fournis en sachet qu'il faut au préalable fixer sur le boîtier [9] (Voir le mode d'emploi du reglangle)

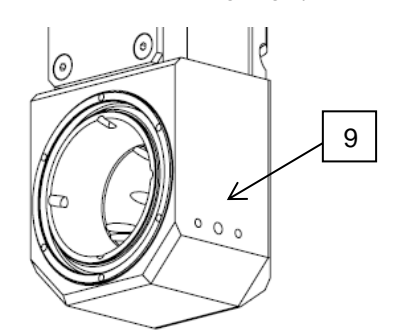

7. Contrôler l'angle avec le palpeur en déplaçant l'axe. On doit lire ZERO sur l'instrument de mesure. Une fois le réglage effectué, démonter le reglangle pour la production.

8. Corriger les positions d'usinage en fonction l'angle souhaité.

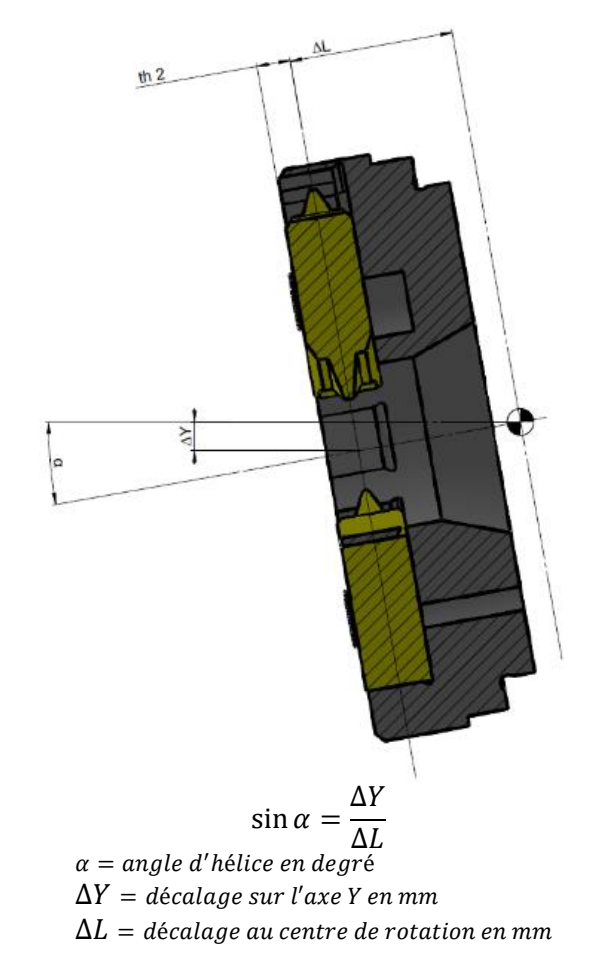

Pour GSW161 avec une tête de tourbillonnage PCM standard avec B=21 alors  $\Delta L = 5.3$  mm.

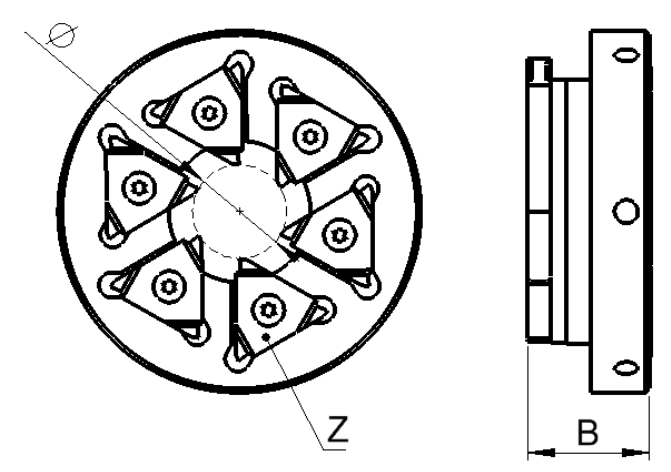

Zone industrielle C Rte du Grammont 101 CH-1844 Villeneuve

### **PCM Precision Tooling SA**

**SWISS MADE** Copyright © PCM Precision Tooling SA.

Tél ++41 21 967 33 66 Fax ++41 21 960 38 95 [http://www.pcm.ch](http://www.pcm.ch/) email[: sales@pcm.ch](mailto:sales@pcm.ch)

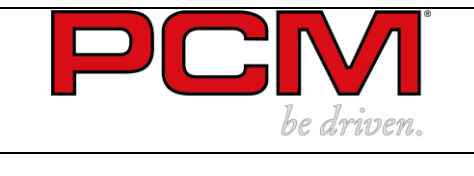

### **English**

### **Material included with item n°:**

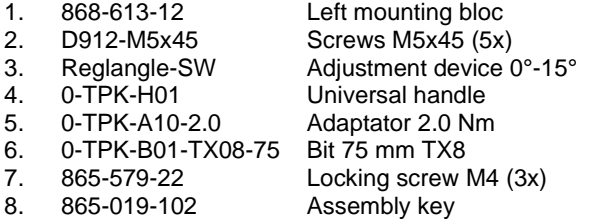

#### **Optional articles :**

- 1. 876-613-80 Coolant Kit TSUGAMI
- 2. Thread whirling ring view list

#### **Note :**

All fixing screws must be tightened to the torques shown in the table below.

Standard quality: 8.8

**Couples de serrage recommandés pour vis et écrous**

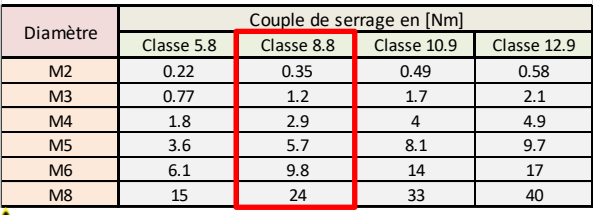

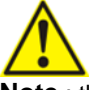

**Note** : the use of some whirling head with a big inclination angle can cause a **potential collision with the guide bushing in Y1 axis !**

In this case, use M151 (CITIZEN) code in the program to move in X1 axis and skirt the collision area when a new tool is called

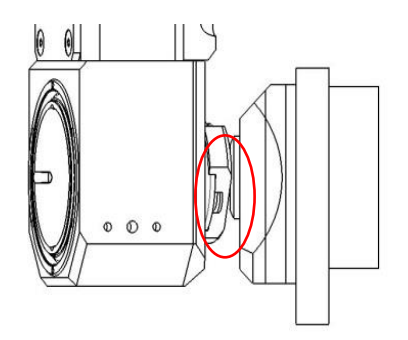

1. To fix the tool holder on the machine, insert the shank in the tool post and fasten the two screws [1]. Rotate the head to get acces to both screws [2].

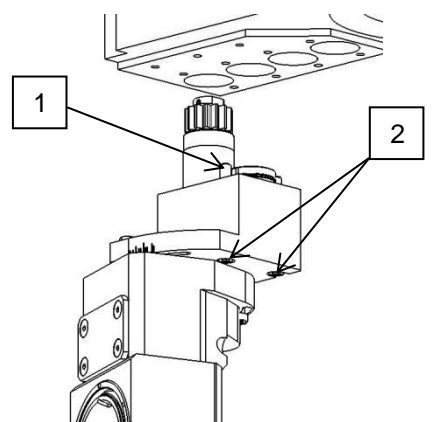

2. To mount the whirling head on the tool holder, place the supplied special key [5] at the back of the broach, then insert the head by slipping on the three lugs [6] in the notches . Turn the whirling head unclockwise until stop (you must feel the indexing balls setting up).

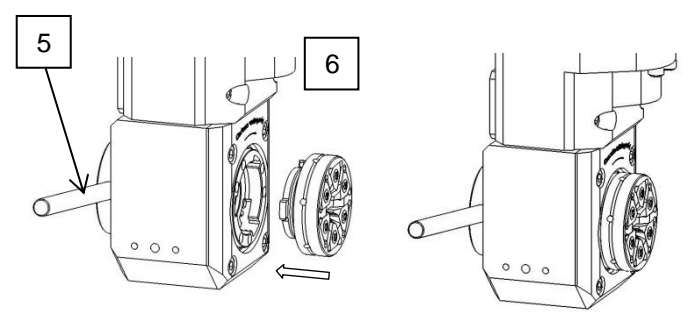

3. Keep the special key in position and use the supplied torque screwdriver to fasten the three Torx screws passing through the holes [7]. Fastening torque = 2Nm

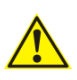

**ATTENTION** : **always make sure that these three torx screws are well fastened before using the tool holder!**

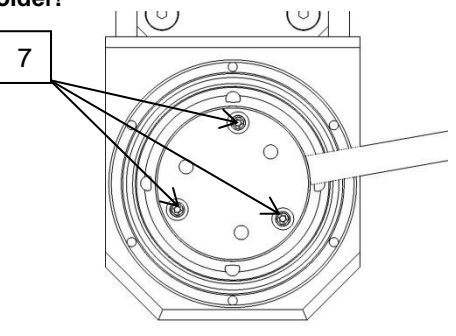

Zone industrielle C Rte du Grammont 101 CH-1844 Villeneuve

**PCM Precision Tooling SA**

**SWISS MADE** Copyright © PCM Precision Tooling SA.

Tél ++41 21 967 33 66 Fax ++41 21 960 38 95 [http://www.pcm.ch](http://www.pcm.ch/) email[: sales@pcm.ch](mailto:sales@pcm.ch)

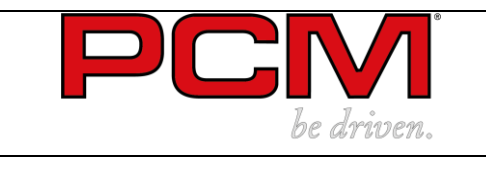

4. Calculate the angle for the net you want to produce.

$$
\alpha = \tan^{-1} \frac{2 \cdot p}{\pi \cdot (d_1 + d_2)}
$$

With

 $\alpha$  = helix angle in degrees  $p =$  screw pitch in mm  $d_1$  = outer diameter in mm  $d_2$  = internal diameter in mm

Swirl calculator available at: [http://tools.pcm.ch/fr/thread-whirling-calculator/.](http://tools.pcm.ch/fr/thread-whirling-calculator/)

5. Adjust the angle of the tool holder and block it with the two rear screws [3], then fasten the two front screws [4].

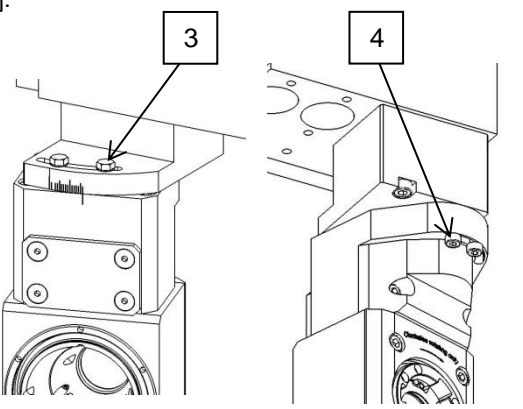

6. To make an accurate adjustment of the whirler, use a feeler on the reference side of the reglangle supplied in a bag, which must first be attached to the housing [9]. (See reglangle instructions for use)

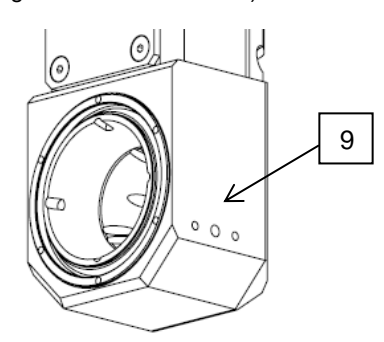

7. Check the angle with the probe by moving the axis. The measuring instrument should read ZERO. Once the adjustment has been made, dismantle the angle for production.

8. Correct the machining positions according to the desired angle

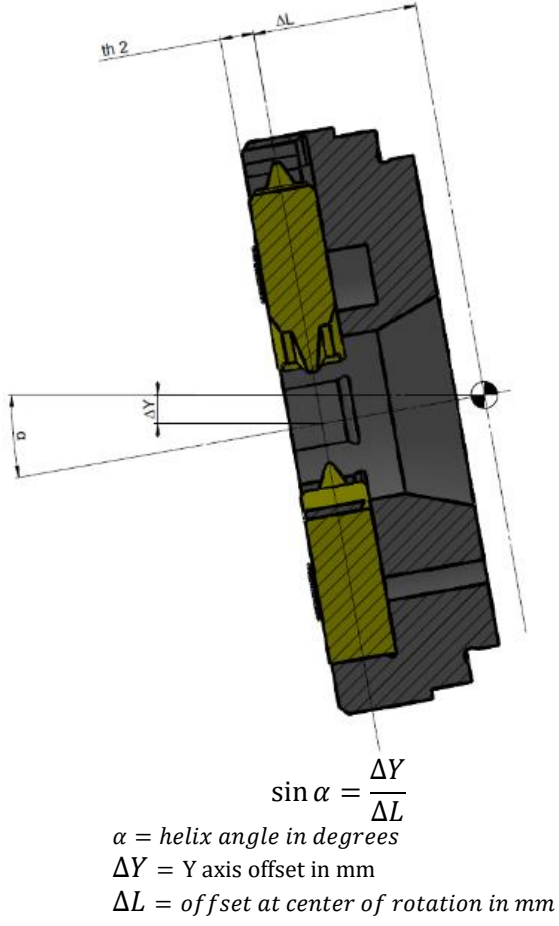

For GSW161 with a standard PCM whirling head with B=21 then  $\Delta L = 5.3$  mm.

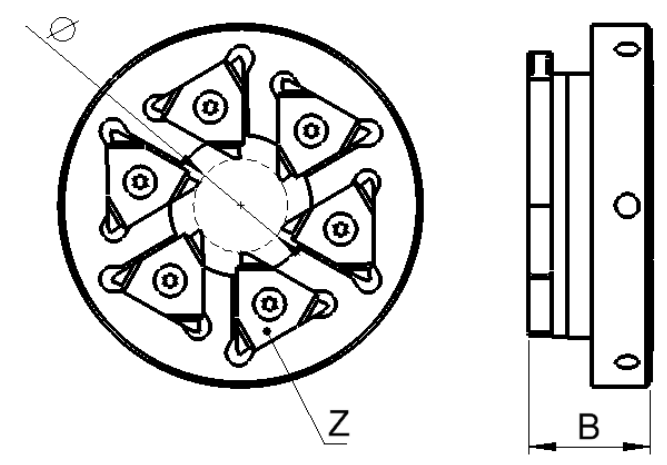

Zone industrielle C Rte du Grammont 101 CH-1844 Villeneuve

## **PCM Precision Tooling SA SWISS MADE**

Copyright © PCM Precision Tooling SA.

Tél ++41 21 967 33 66 Fax ++41 21 960 38 95 [http://www.pcm.ch](http://www.pcm.ch/) email[: sales@pcm.ch](mailto:sales@pcm.ch)